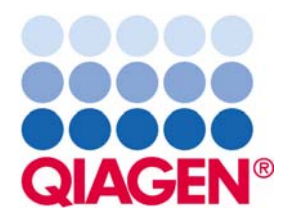

## QIAGEN Supplementary Protocol:

## LightCycler® 2.0 Software Setup for the QuantiFast™ Probe PCR +ROX Vial Kit

This protocol shows the necessary parameters that need to be entered into the LightCycler 2.0 software (version 4.0) when using the QuantiFast Probe PCR +ROX Vial Kit.

IMPORTANT: Please read the *QuantiFast Probe PCR Handbook*, paying careful attention to the safety information, before beginning this procedure. The QuantiFast Probe PCR +ROX Vial Kit is intended for research use. No claim or representation is intended to provide information for the diagnosis, prevention, or treatment of a disease.

## Procedure (for dual-labeled probes)

- 1. Launch the software and set up the programs as described in the next few steps.
- 2. Create 3 programs and name them, for example, "Reactivation", "Dual-Labeled Probe Cycling", and "Cooling". Select "Reactivation" and set up the parameters for the initial activation step as shown below.

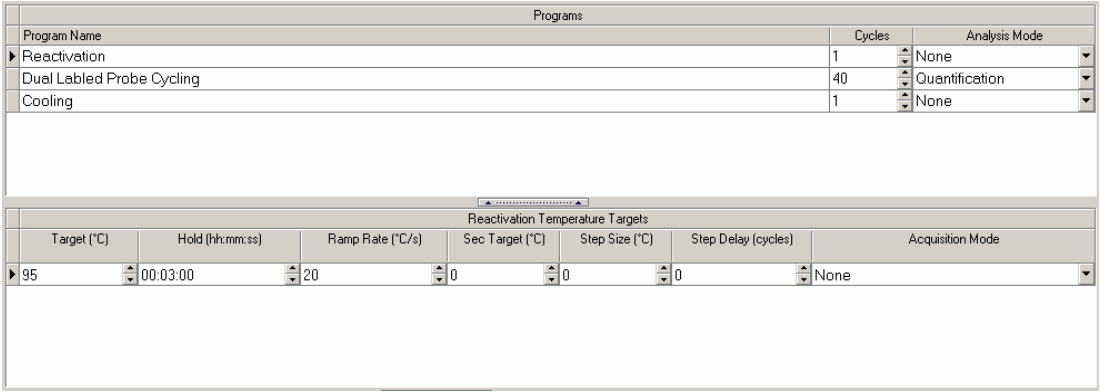

3. Select "Dual-Labeld Probe Cycling" and set up the parameters for PCR cycling as shown below. Be sure to select "Single" for "Acquisition Mode" at the 60ºC step.

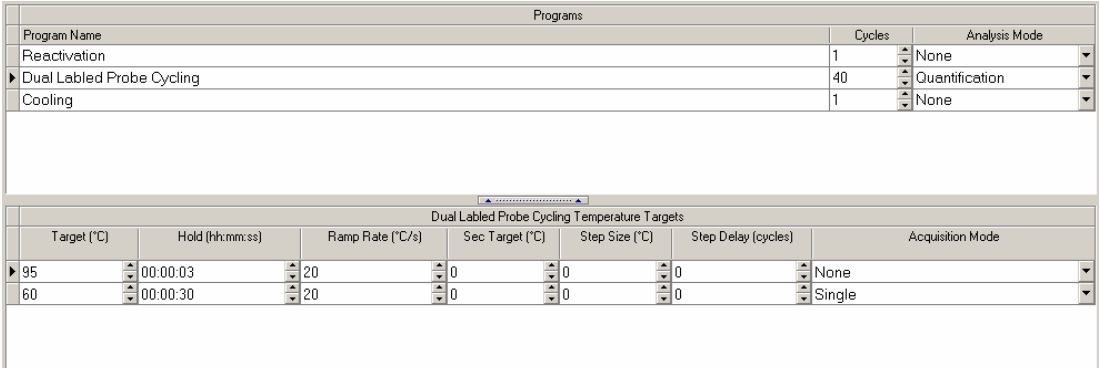

4. Select "Cooling" and set up the parameters for cooling as shown below.

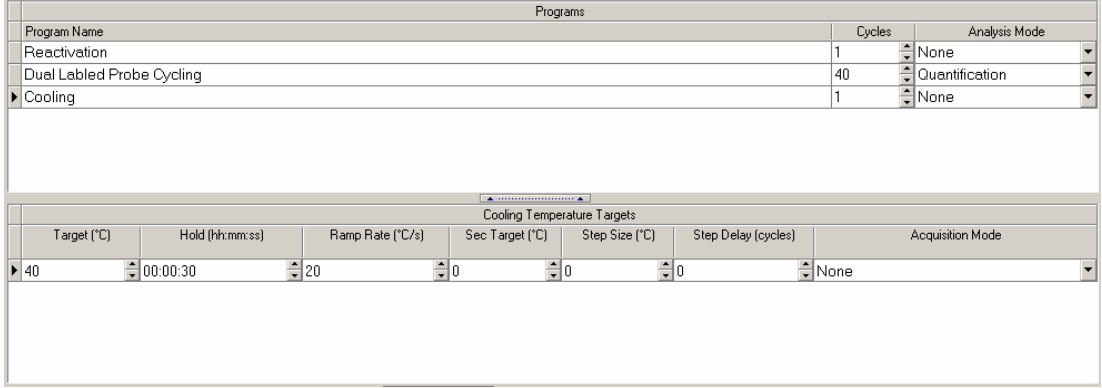

5. Load your PCR capillaries and start the program.

## Procedure (for FRET probes)

- 1. Launch the software and set up the programs as described in the next few steps.
- 2. Create 3 programs and name them, for example, "Reactivation", "FRET Probe Cycling", and "Cooling". Select "Reactivation" and set up the parameters for the initial activation step as shown below.

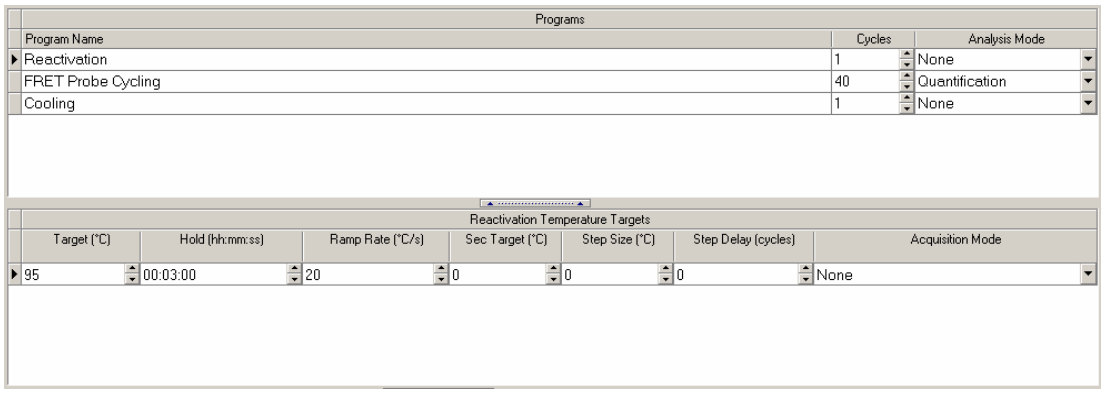

3. Select "FRET Probe Cycling" and set up the parameters for PCR cycling as shown below. Be sure to select "Single" for "Acquisition Mode" at the 60ºC step.

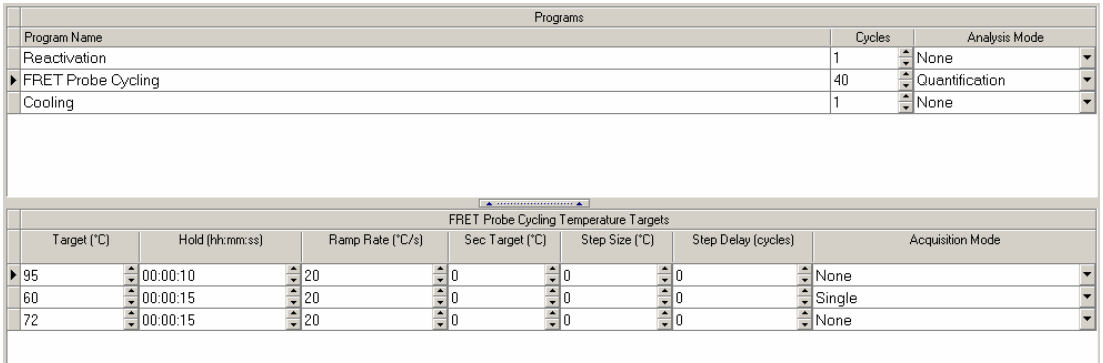

4. Select "Cooling" and set up the parameters for cooling as shown below.

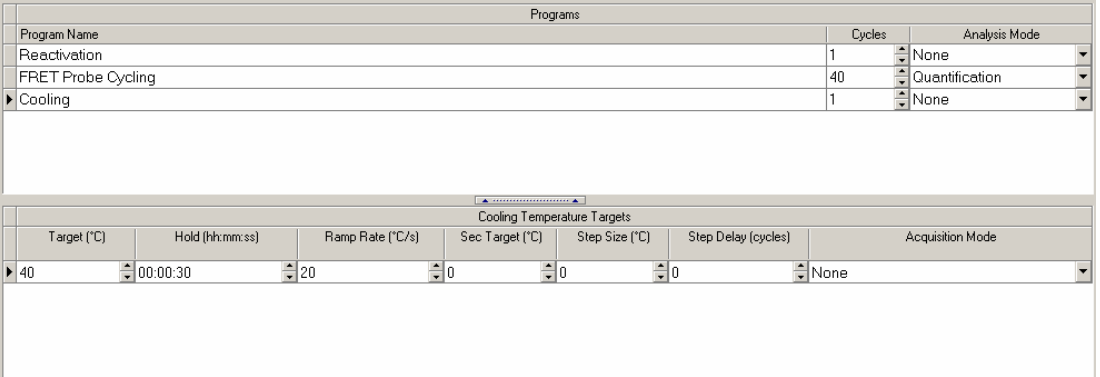

5. Load your PCR capillaries and start the program.

QIAGEN handbooks can be requested from QIAGEN Technical Service or your local QIAGEN distributor. Selected handbooks can be downloaded from www.qiagen.com/literature/handbooks/default.aspx .

Material safety data sheets (MSDS) for any QIAGEN product can be downloaded from www.qiagen.com/ts/msds.asp .

Trademarks: QIAGEN®, QuantiFast™ (QIAGEN Group); LightCycler® (Roche Group).

The QuantiFast Probe PCR +ROX Vial Kit is an Authorized 5' Nuclease Core Kit without Licensed Probe. Its purchase price includes a limited, non-transferable immunity from suit under certain patents owned by Roche Molecular Systems, Inc. or F. Hoffmann-La Roche Ltd, for using only this amount of the product in the practice of the 5' nuclease process solely for the purchaser's own internal research when used in conjunction with Licensed Probe. No right under any other patent claims (such as apparatus or system claims) and no right to use this product for any other purpose is hereby granted expressly, by implication or by estoppel. Further information on purchasing licenses may be obtained by contacting the Director of Licensing, Applied Biosystems, 850 Lincoln Centre Drive, Foster City, California 94404, USA.

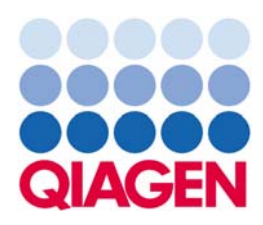

PCR73 Apr-07 © 2007 QIAGEN, all rights reserved.

Sample & Assay Technologies